## Trümmerwörterquiz mit Xournal++

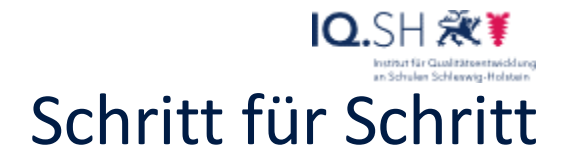

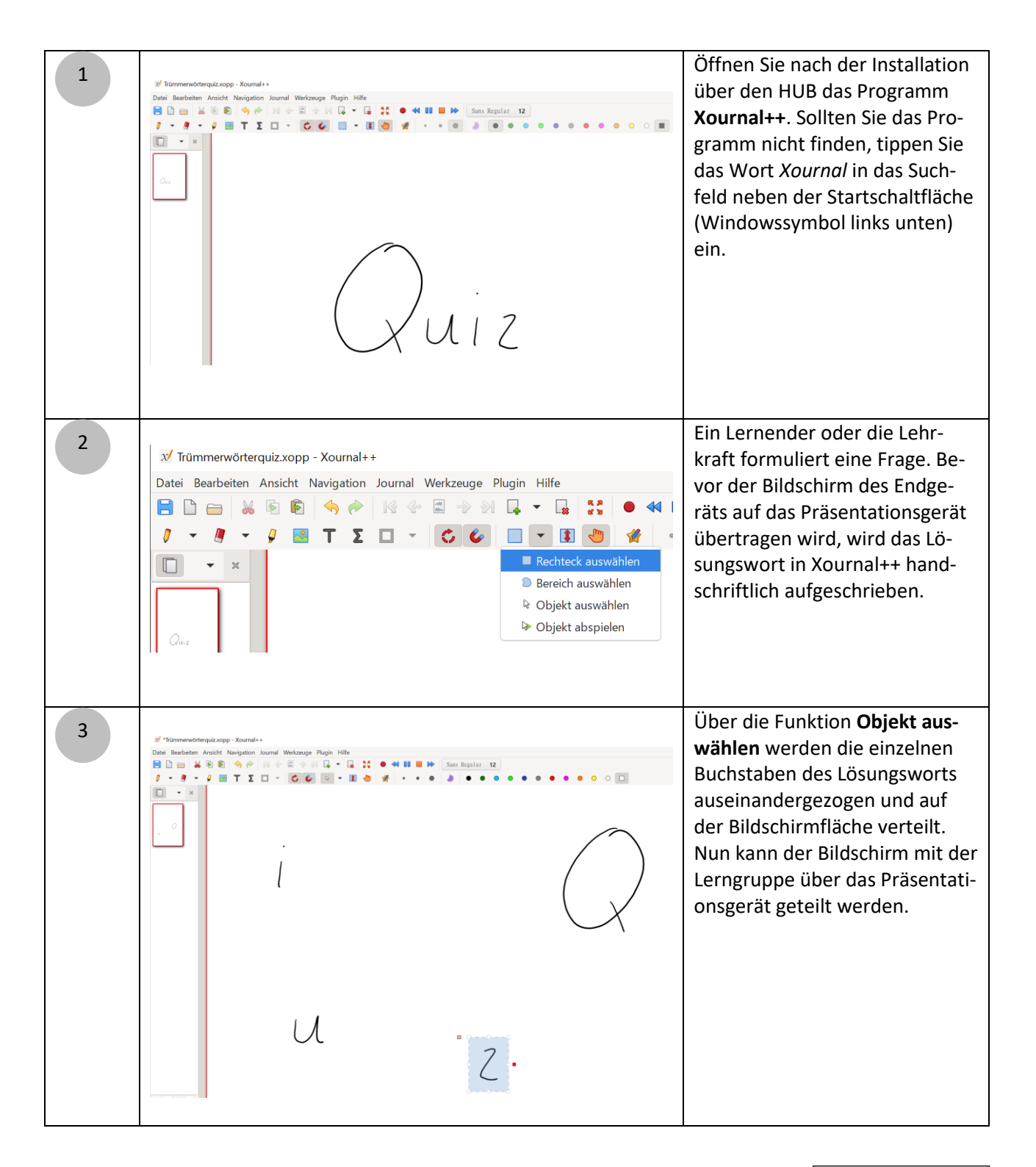

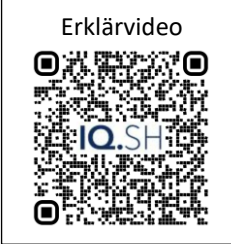